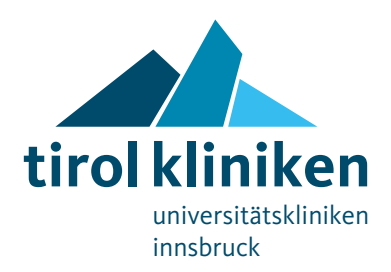

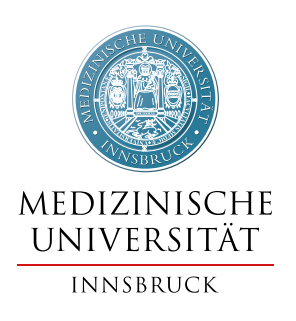

# **Studienanmeldung Humane Proben**

**Bitte alle Formularfelder vollständig ausfüllen Kontaktinformationen ZIMCL siehe letzte Seite**

## **Titel der Studie**

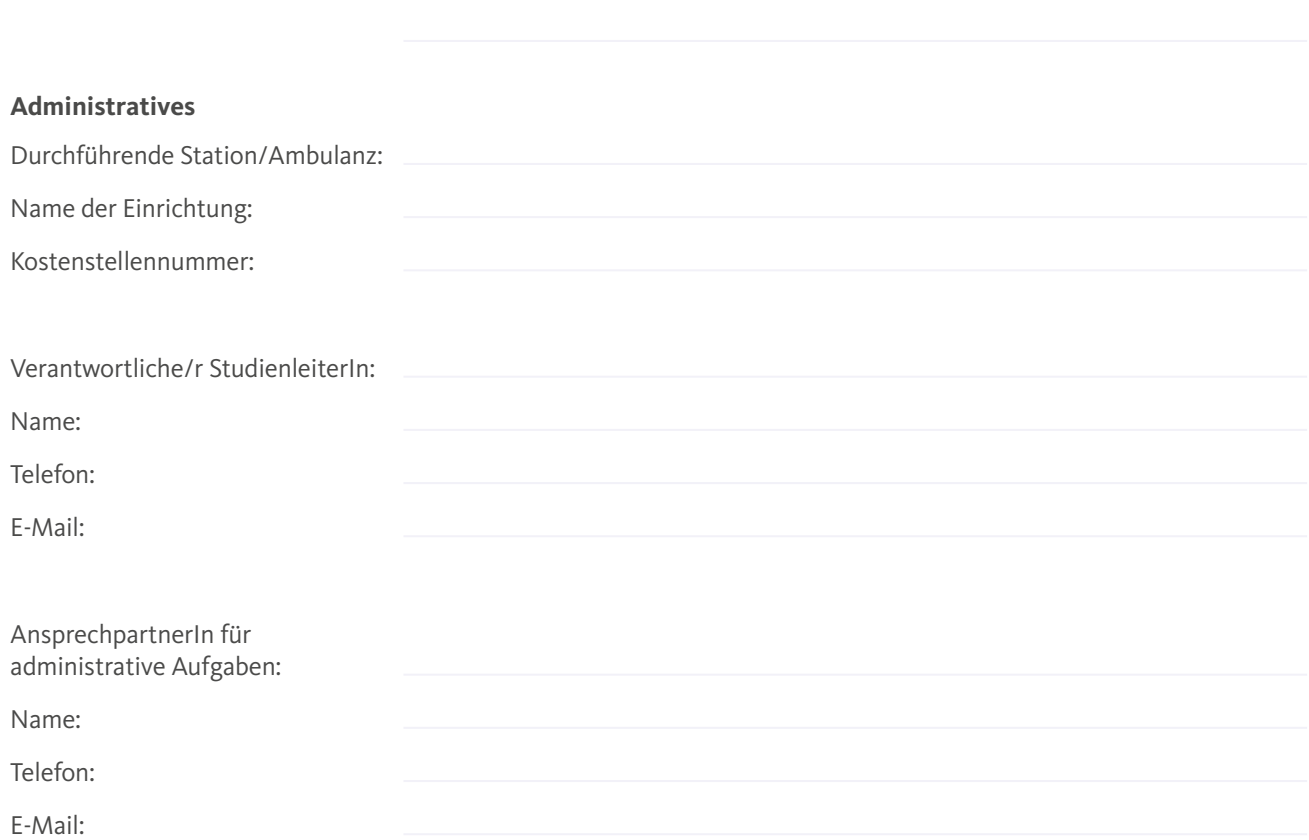

#### **Gesetzliche Voraussetzungen**

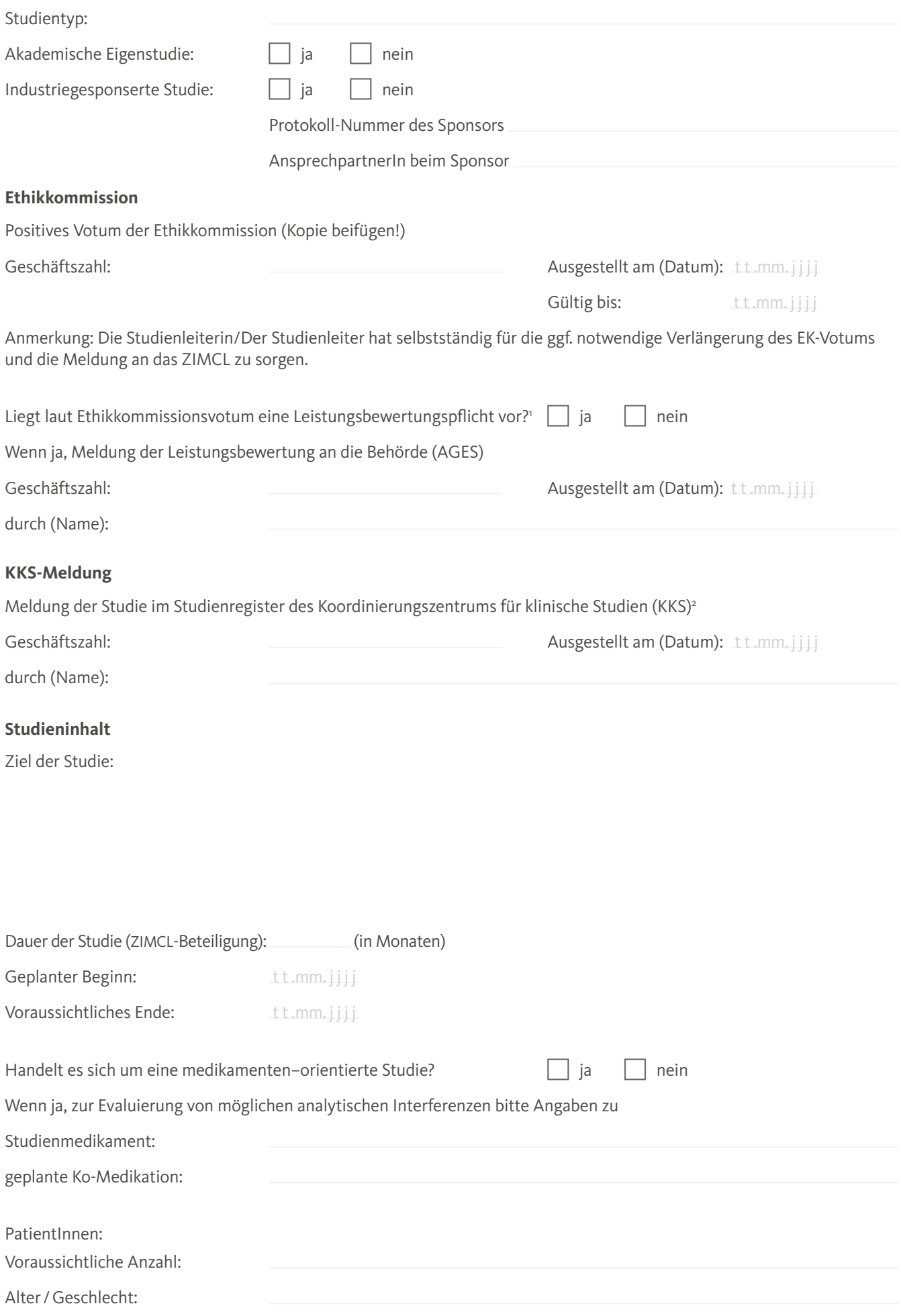

<sup>1</sup> Bei der Verwendung nicht IVD-CE zertifizierter in-vitro Diagnostika ist eine Leistungsbewertung nach §38(8) MPG (BGBl 657/1996 i.d.g.F.) durchzuführen.

<sup>2</sup> Details siehe: https://ctc.tirol-kliniken.at/page.cfm?vpath=index

### **Anforderungsprofil**

Liste der vom ZIMCL zu bestimmenden Parameter laut Analysenkatalog:

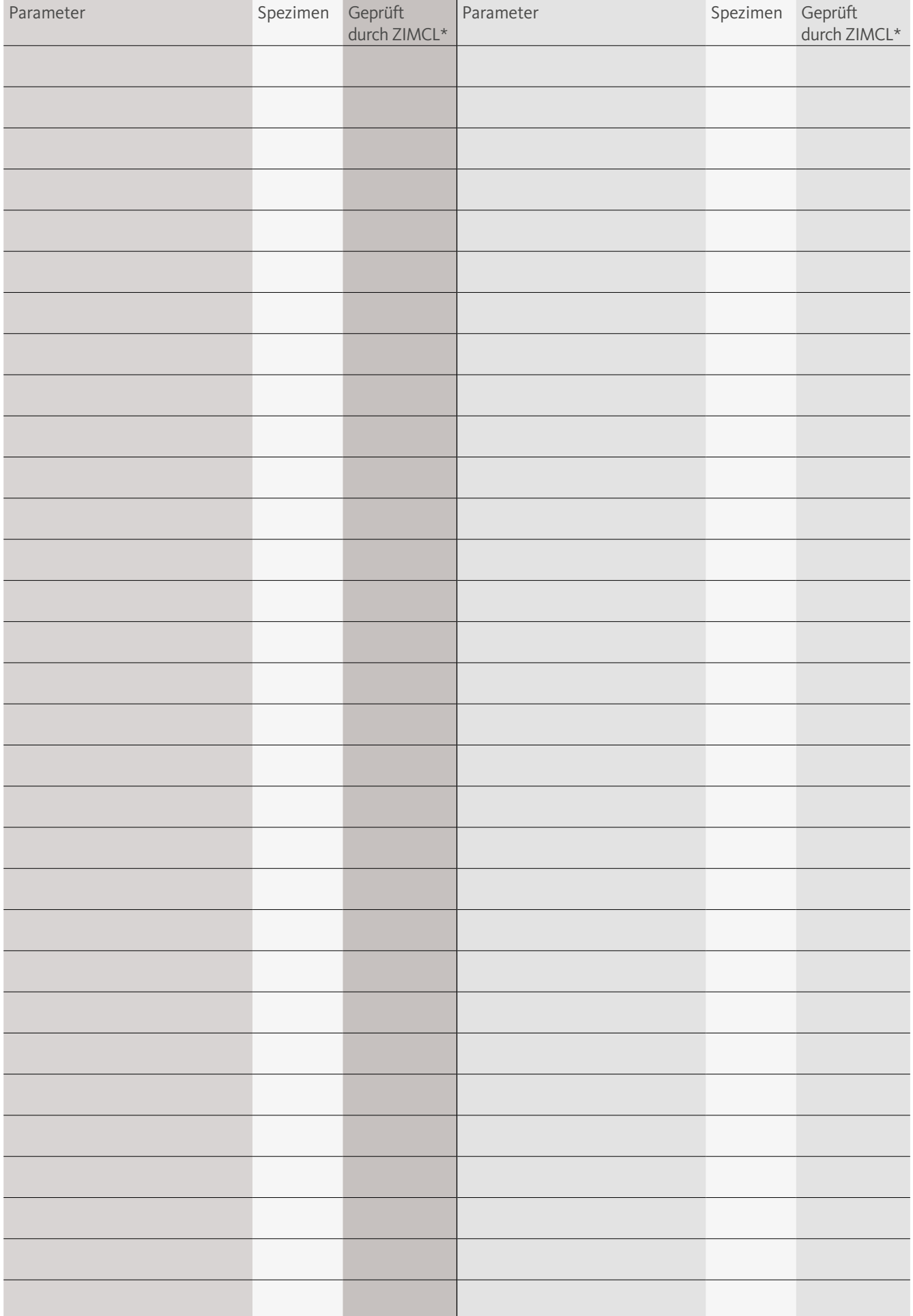

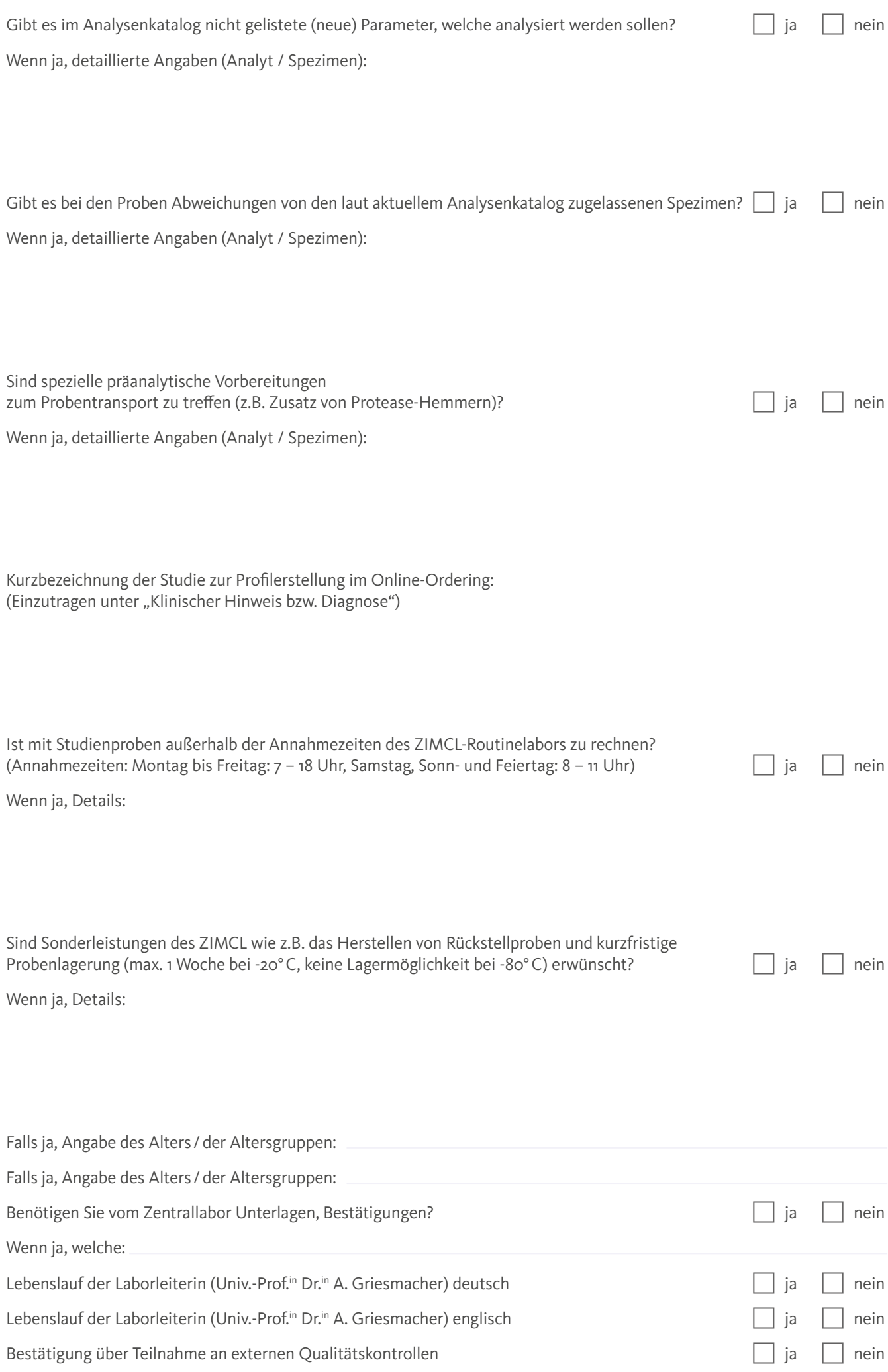

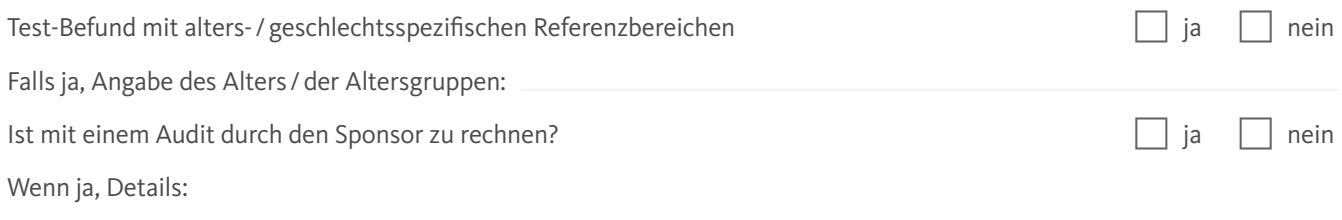

Sonstiges:

Ich erkläre, dass sämtliche gesetzliche Vorgaben hinsichtlich der oben genannten Studie eingehalten werden.

Ort/Datum Name

#### **Kontakt-Informationen ZIMCL**

Ansprechpartnerin bei administrativen Aufgaben / ZIMCL: Dr.in A. Kirchmayr (-820 03), E-Mail anna.kirchmayr@tirol-kliniken.at In Vertretung: Dr.<sup>in</sup> M. Schnapka-Köpf, OÄ (- 806 50), Dr.<sup>in</sup> M. Plattner-Gasser, OÄ (-800 79)

Wissenschaftliche AnsprechpartnerInnen/ ZIMCL: Univ.-Prof.<sup>in</sup> Dr.<sup>in</sup> A. Griesmacher (-240 91) Dr. M. Anliker, Gf. OA (-825 49)

Sonstige AnsprechpartnerInnen:

Verantwortliche Akademikerin/ Verantwortlicher Akademiker ZIMCL (wird vom ZIMCL ausgefüllt):

Bei Publikation Co-AutorIn ZIMCL (wird vom ZIMCL ausgefüllt):

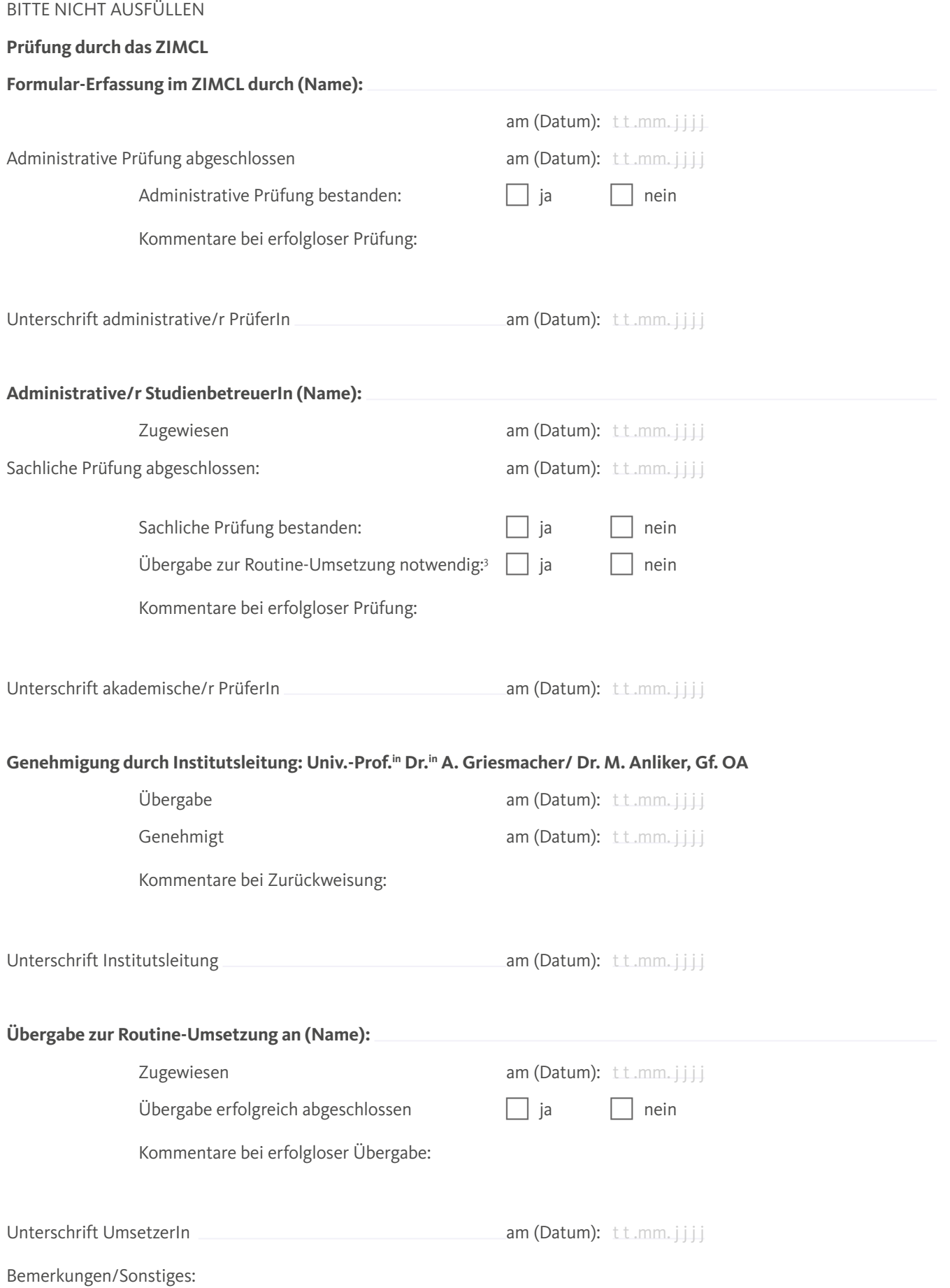

3 Bei Nein entsprechenden Punkt streichen und Dokument durch Unterschrift (UmsetzerIn) abschließen.